## **Apéndice C. Ejemplos de ejecución del sistema**

**Ejemplo #1**

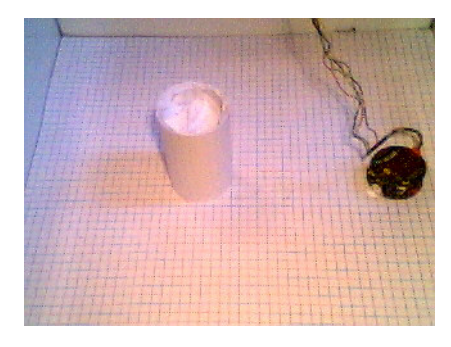

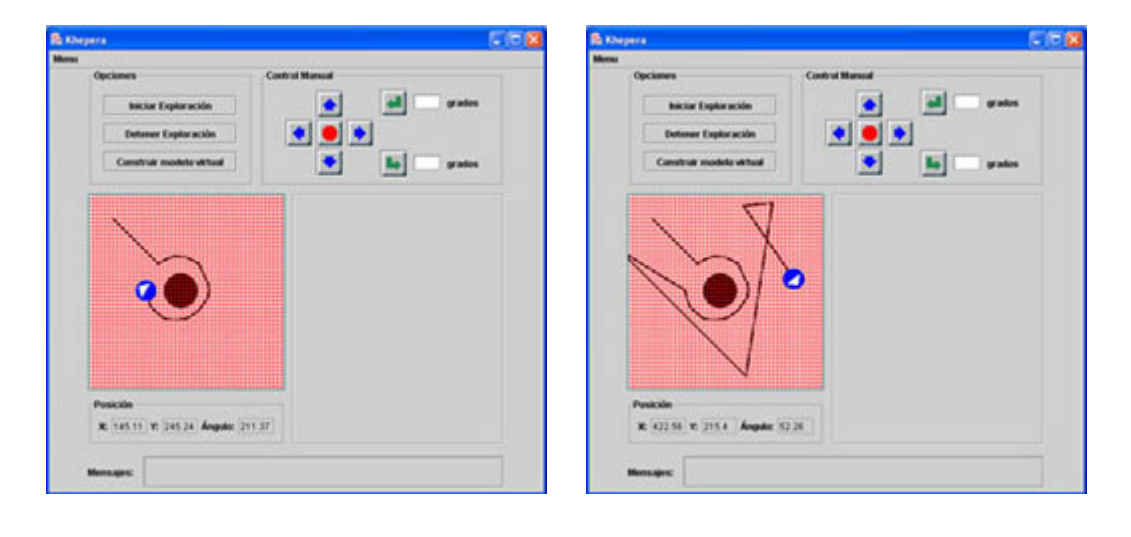

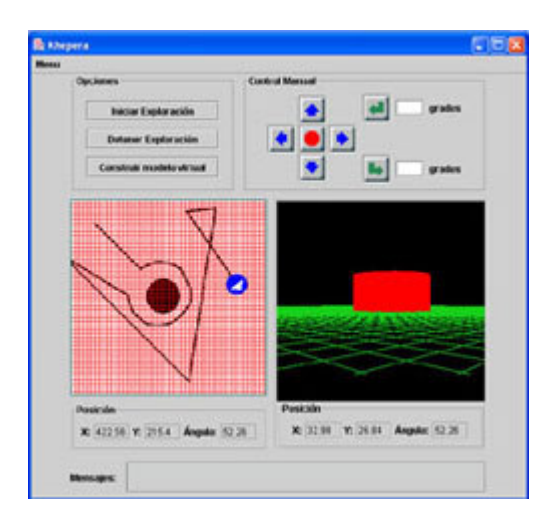

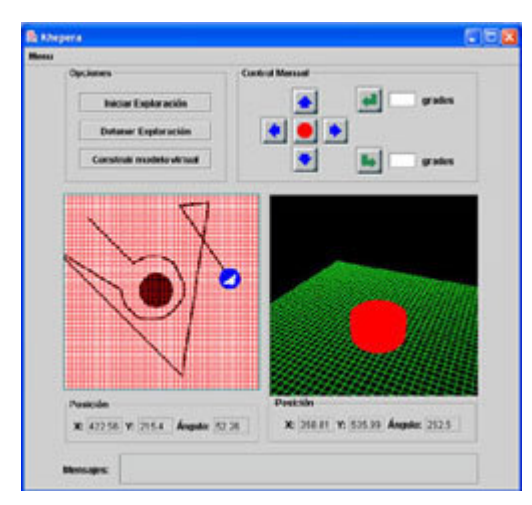

## **Ejemplo #2**

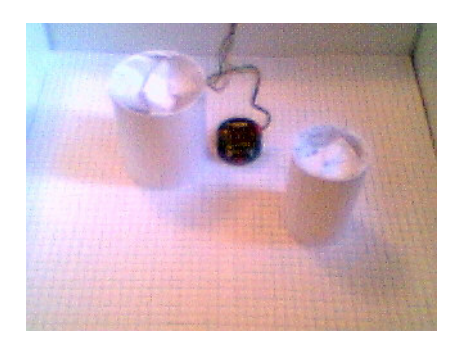

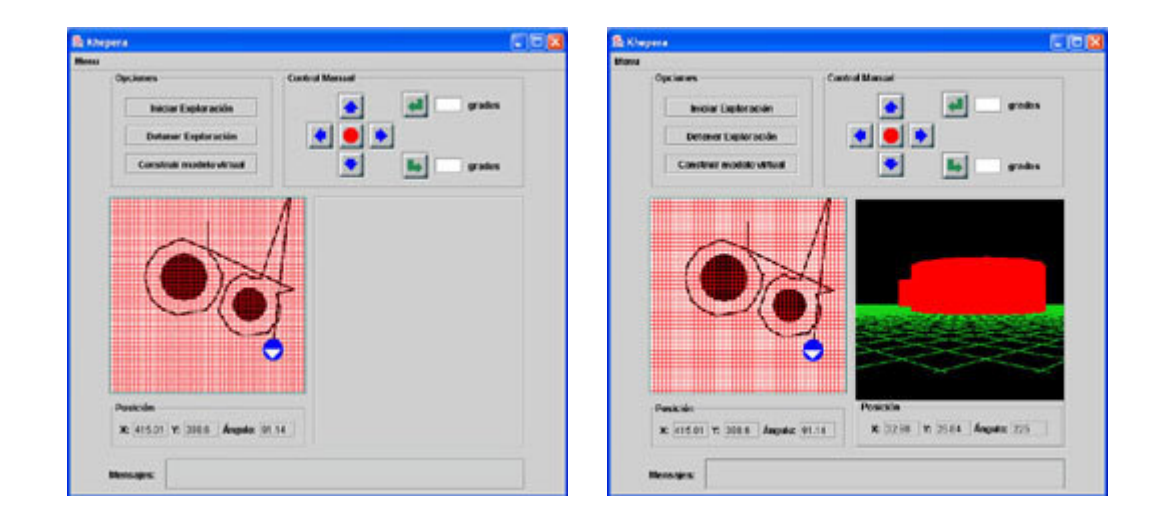

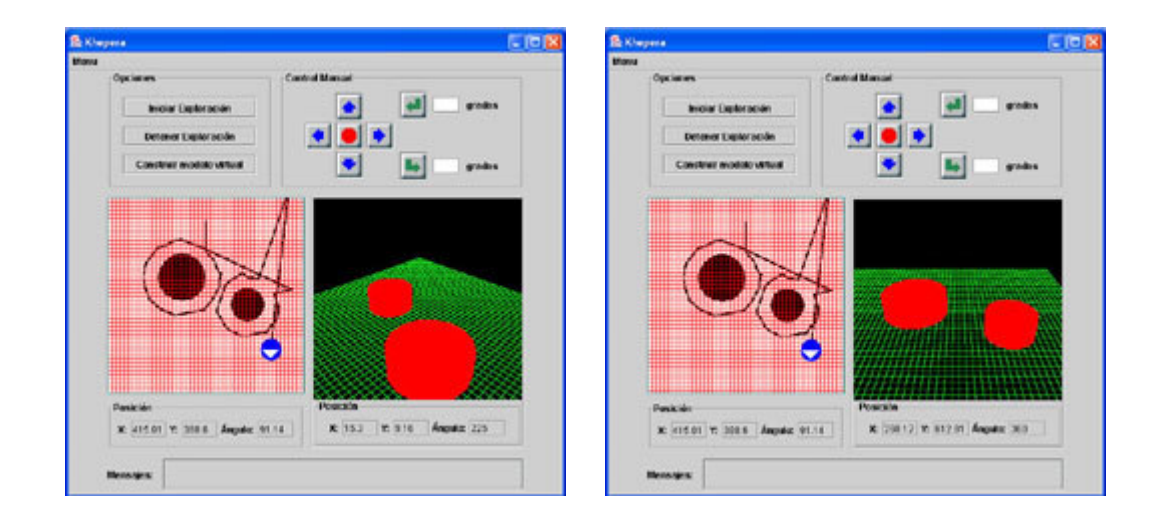

## **Ejemplo #3**

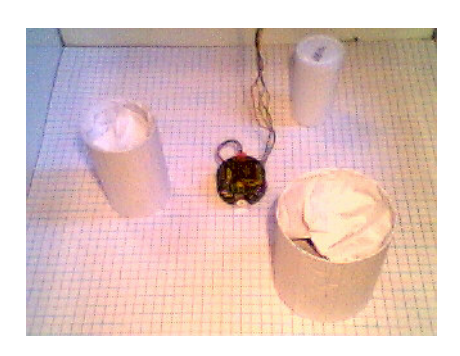

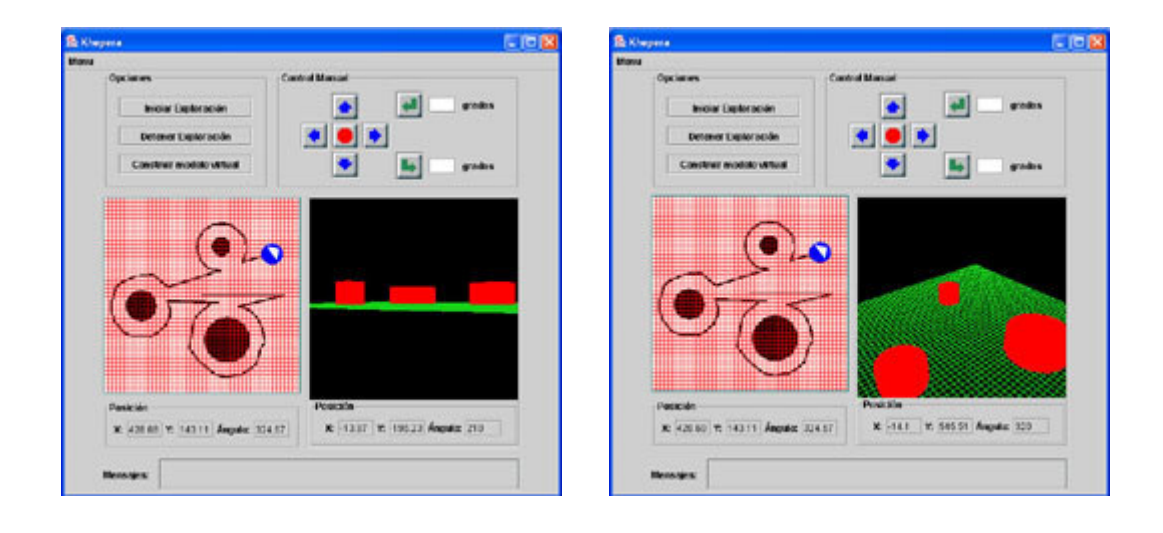

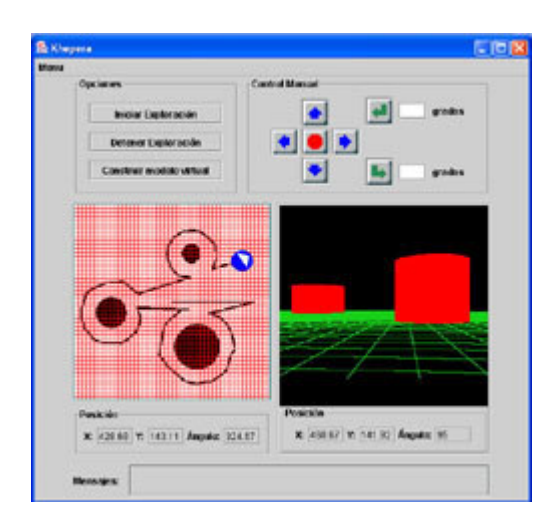

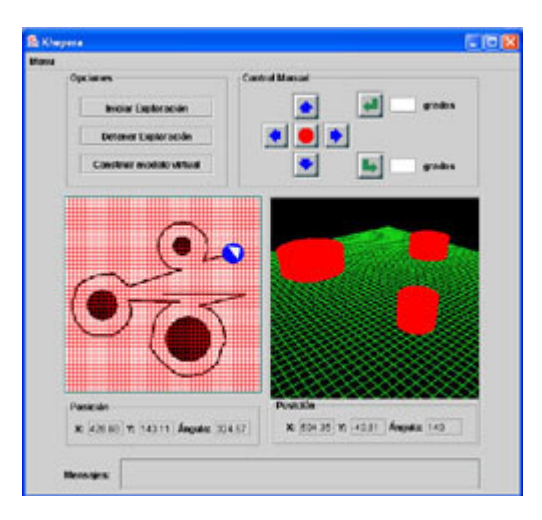